## **Test** *F*

=służy do porównania precyzji dwóch niezależnych serii pomiarowych uzyskanych w trakcie analizy próbek o zawartości analitu na takim samym poziomie

Sposób postępowania

#obliczyć wartość odchyleń standardowych dla serii wyników uzyskanych obydwiema metodami (*s1*, *s2*)

#obliczyć wartość parametru testu F:

$$
F = \frac{\frac{n_1}{n_1 - 1} s_1^2}{\frac{n_2}{n_2 - 1} s_2^2}
$$
 przy założeniu, że *s<sub>1</sub>>s<sub>2</sub>* (**zawsze** *F*>1)

#z tabeli rozkładu testu *F* wyszukać wartość parametru  $F_{kr}$  dla przyjętego poziomu istotności  $\alpha$ (najczęściej  $\alpha$ =0,05) oraz wyliczonych stopni swobody *f<sub>1</sub>* i *f<sub>2</sub>* (*f<sub>1</sub>*=*n<sub>1</sub>*-*1* i *f<sub>2</sub>*=*n<sub>2</sub>*-*1*, a *n<sub>1</sub>* i *n<sub>2</sub>* to ilość wyników uzyskanych z zastosowaniem obydwu metod) #porównać wartość *F* z wartością  $F_{kr}$  ( $\alpha$ ,  $f_1$ ,  $f_2$ ).

Przykład 1. Oznaczono zawartość HCl (w mol/dm<sup>3</sup>) dwiema metodami (m<sub>1</sub> – kulometria, m2 – konduktometria). Sprawdzić, czy obliczone wartości odchyleń standardowych dla uzyskanych tymi metodami serii pomiarowych różnią się między sobą w sposób statystycznie istotny.

Rozwiązanie m<sub>1</sub>: 0,0095; 0,0098; 0,0097; 0,0093; 0,0097; 0,0096; 0,0099 m<sub>2</sub>: 0,0103; 0,0110; 0,0112; 0,0108; 0,0106; 0,0104; 0,0109 *n1*=7, *s1*=0,00020 *n2*=7, *s2*=0,00032 *s2*>*s<sup>1</sup>*  $F = \frac{s_2^2}{a^2}$  $\frac{s_2}{s_1^2}$  = 2,56  $F_{kr}$  $\alpha$ =0,05;  $f_l$ =6;  $f_2$ =6)=4,28

Ponieważ *F>Fkr*, zatem uzyskane wartości odchyleń standardowych nie różnią się między sobą w sposób statystycznie istotny (porównanie metod nie różnią się pod względem precyzji).

**Przykład 2.** Nową woltamperometryczną metodę oznaczania wody w rozpuszczalniku organicznym porównano z metodą dotychczasową (standardową), w której stosuje się odczynnik Karla Fischera. Otrzymano następujące wyniki

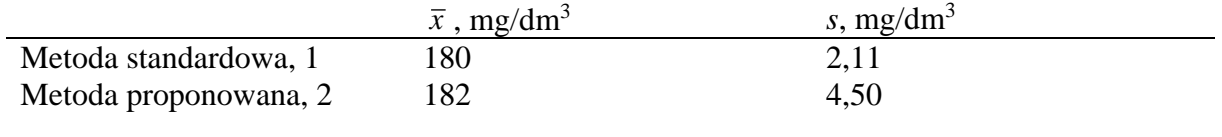

Rozwiązanie *n1*=*n2*=*n*=8  $F=(4,50)^2/(2,11)^2=4,55$ *Fkr* (0,05; 7; 7)=3,79  $F>F_{kr}$ 

Wariancja nowej metody jest istotnie większa. Metoda standardowa jest b. precyzyjna.

**Przykład 3.** Stwierdzić czy wariancje (precyzje) dwóch analityków różnią się istotnie. Serie wyników otrzymanych przez te osoby można przedstawić następująco:

|            | s, $mg/dm^3$ |  |
|------------|--------------|--|
| Analityk A | 3,0          |  |
| Analityk B | د.ء          |  |

Rozwiązanie  $F=(3,0)^2/(2,3)^2=1,7$ *Fkr* (0,05; 9; 9)=4,03  $F F F_{kr}$ 

Wariancje serii nie różnią się istotnie. Obydwie serie należą do tej samej populacji wyników. Porównywani analitycy wykonują oznaczenia na tym samym poziomie precyzji.

### **Przykład A**

A proposed method for the determination of the chemical oxygen demand of wastewater was compared with the standard (mercury salt) method. The following results were obtained for a sewage effluent sample:

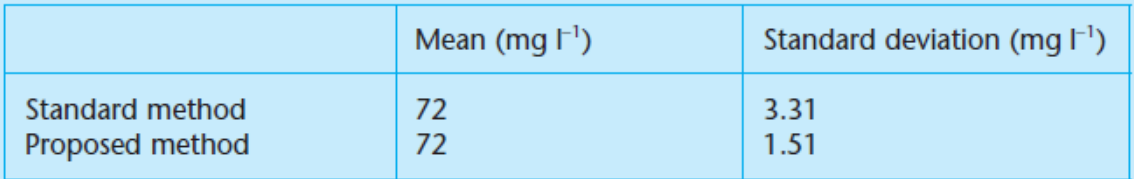

For each method eight determinations were made. (Ballinger, D., Lloyd, A. and Morrish, A. 1982. Analyst 107: 1047)

Is the precision of the proposed method significantly greater than that of the standard method?

We have to decide whether the variance of the standard method is significantly greater than that of the proposed method.  $F$  is given by the ratio of the variances:

$$
F = \frac{3.31^2}{1.51^2} = 4.8
$$

This is a case where a one-sided test must be used, the only point of interest being whether the proposed method is more precise than the standard method. In Table A.3 the number of degrees of freedom of the denominator is given in the left-hand column and the number of degrees of freedom of the numerator at the top. Both samples contain eight values so the number of degrees of freedom in each case is 7. The critical value is  $F_{77} = 3.787$  ( $P = 0.05$ ), where the subscripts indicate the degrees of freedom of the numerator and denominator respectively. Since the calculated value of  $F(4.8)$  exceeds this, the variance of the standard method is significantly greater than that of the proposed method at the 5% probability level, i.e. the proposed method is more precise.

## **BŁĄD GRUBY**

#wynik jednorazowego wpływu przyczyny działającej przejściowo #występuje przy niektórych pomiarach

#przyczyny to np.: pomyłka przy odczycie wskazań przyrządu pomiarowego, pomyłka w obliczeniach

#zmienna losowa o nieznanym rozkładzie i nieznanej wartości oczekiwanej

#najłatwiejszy do wykrycia i usunięcia

#bywa zarówno dodatni jak i ujemny

## **Test** *Q***-Dixona**

=stosowany do eliminowania z serii pomiarowych wyników obarczonych błędem grubym

Sposób postępowania

#uszeregować wyniki w ciągu niemalejącym: *x<sup>1</sup>* < *x<sup>2</sup>* < … <*xn-1* < *x<sup>n</sup>* #obliczyć wartość rozstępu *R*

#obliczyć parametry testu *Q<sup>1</sup>* i *Q<sup>n</sup>*

$$
Q_1 = \frac{x_2 - x_1}{R}
$$

$$
Q_n = \frac{x_{n-1} - x_n}{R}
$$

 $R = x_n - x_1$ 

#porównać otrzymane wartości z wartością krytyczną *Qkr*, odczytaną z tablicy rozkładu testu Q dla określonego poziomu istotności

#jeżeli *Q<sup>1</sup>* lub *Qn*>*Qkr*, to wynik na podstawie którego został obliczony (*x1*, *xn*) należy odrzucić jako obarczony błędem grubym i policzyć ponownie wartość średniej i odchylenia standardowego.

Testem *Q*-Dixona można z danej serii odrzucić tylko jeden wynik obarczony błędem grubym.

Przykład 4. Wyniki oznaczeń Cu w ściekach (w mg/dm<sup>3</sup>) wynoszą 0,875; 0,863; 0,876; 0,771; 0,881; 0,878; 0,868; 0,869 i 0,866. Który wynik jest obarczony błędem grubym?

Rozwiązanie *n*=9 0,771 0,863 0,866 0,868 0,869 0,875 0,876 0,878 0,881 *R*=0,881-0,771=0,110 *Q1*=(0,863-0,771)/0,110=0,836 *Q9*=(0,881-0,878)/0,110=0,027  $Q_{kr}(\alpha=0.05, n=9)=0.437$ Ponieważ *Q1*>*Qkr*, wynik 0,771 w serii należy odrzucić jako obarczony błędem grubym.

**Przykład 5.** Zmierzono zawartość azotanów w próbkach soku marchwiowego. Uzyskano następujące wyniki: 0,553; 0,560; 0,551 i 0,530 mg/dm<sup>3</sup>. Czy ostatni wynik może być obarczony błędem grubym? Czy należy go odrzucić?

Rozwiązanie 0,530 0,551 0,553 0,560 *n*=4 *R*=0,560-0,530=0,030

*Q1*=*Qmin*=(0,551-0,530)/0,030=0,700 *Q4*=*Qmax*=(0,560-0,553)/0,030=0,233 *Qkr*(0,05; 4)=0,829 *Qmin*<*Qkr* Podejrzany wynik należy zachować. Może powinno się wykonać więcej pomiarów? Przy czterech pomiarach niepewność oznaczenia jest duża.

Wykonano 3 dodatkowe pomiary i uzyskano następujące wartości: 0,550; 0,563 i 0,561  $mg/dm^3$ . 0,530 0,550 0,551 0,553 0,560 0,561 0,563 *n*=7 *R*=0,563-0,530=0,033 *Q1*=*Qmin*=(0,550-0,530)/0,033=0,606 *Q4*=*Qmax*=(0,563-0,561)/0,033=0,061 *Qkr*(0,05; 7)=0,568 *Qmin*>*Qkr* Podejrzany wynik należy odrzucić.

#### **Test Grubbsa (test** *T***)**

=Test odnoszący się do odchylenia podejrzanego wyniku od średniej arytmetycznej serii pomiarowej względem odchylenia standardowego tej serii.

Sposób postępowania

Rozwiązanie

#uporządkować rosnąco wyniki serii pomiarowej (*x<sup>1</sup>* < *x<sup>2</sup>* < … < *xn*) #policzyć wartość średnią i odchylenie standardowe dla serii wyników #policzyć parametry testu

$$
T_1 = \frac{\bar{x} - x_1}{s}
$$

$$
T_n = \frac{x_n - \bar{x}}{s}
$$

#porównać otrzymane wartości z wartością krytyczną  $T_{k}(\alpha, n)$ 

**Przykład 6.** Zmierzono zawartość żelaza(II) w wodzie oligoceńskiej. Otrzymano następujące wyniki: 2,18; 2,60; 2,20; 2,30; 2,25; 2,31; 2,28 i 2,35 mg/dm<sup>3</sup>. Obliczyć podstawowe parametry statystyczne dla otrzymanej serii pomiarowej.

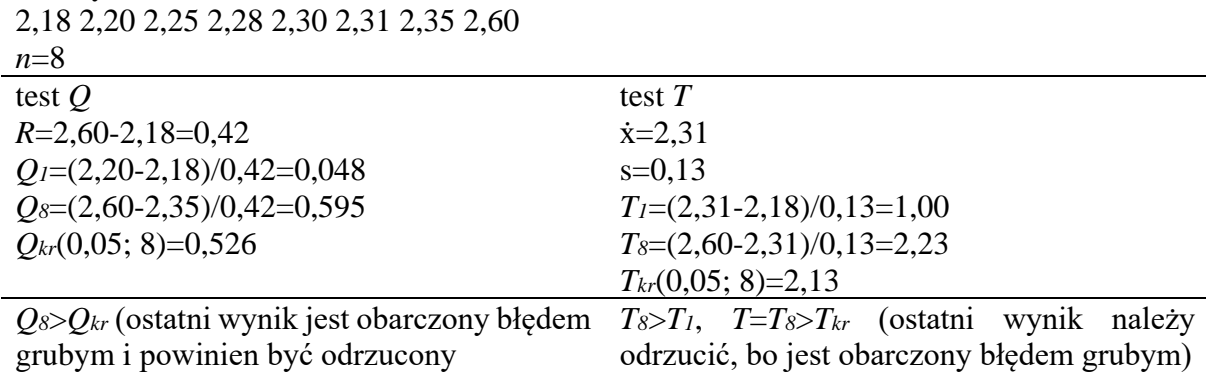

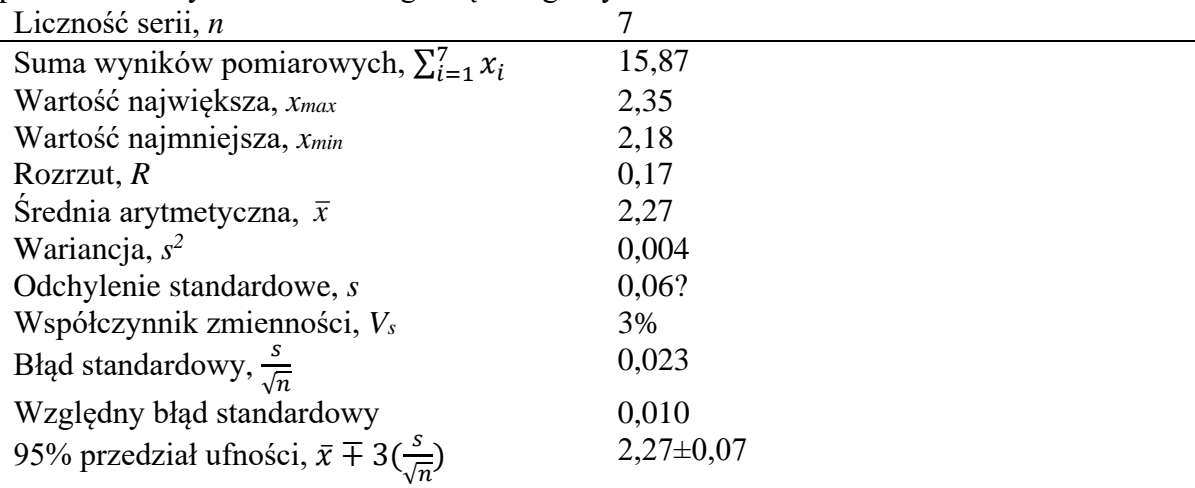

Parametry statystyczne obliczone dla rozważanej serii wyników, tzw. nieobarczonej, tj. po podrzuceniu wyniku obarczonego błędem grubym

#### **Przykład B.**

The following values were obtained for the nitrite concentration (mg  $l^{-1}$ ) in a sample of river water:

0.403, 0.410, 0.401, 0.380

The last measurement is suspect: should it be rejected?

The four values have  $\bar{x} = 0.3985$  and  $s = 0.01292$ , giving

 $G = |0.380 - 0.3985|/0.01292 = 1.432$ 

From Table A.5, for sample size 4, the critical value of G is 1.481 ( $P = 0.05$ ). Since the calculated value of G does not exceed 1.481, the suspect measurement should be retained.

#### **Przykład C.**

If three further measurements were added to those given in the example above so that the complete results became:

0.403, 0.410, 0.401, 0.380, 0.400, 0.413, 0.408

should 0.380 still be retained?

The seven values have  $\bar{x} = 0.4021$  and  $s = 0.01088$ . The calculated value of G is now

 $G = |0.380 - 0.402|/0.01088 = 2.031$ 

The critical value of G ( $P = 0.05$ ) for a sample size 7 is 2.020, so the suspect measurement is now rejected at the 5% significance level.

#### **Przykład D.**

Apply Dixon's test to the data from the previous example.

$$
Q = |0.380 - 0.400| / (0.413 - 0.380) = 0.606
$$

The critical value of  $Q (P = 0.05)$  for a sample size 7 is 0.570. The suspect value 0.380 is rejected (as it was using Grubbs' test).

#### **Test** *t* **(Studenta)**

A. Porównanie wartości średniej próbki z wartością prawdziwą  $(\mu_0)$ 

Sposób postępowania #obliczyć wartość średnią i wartość odchylenia standardowego #obliczyć wartość parametru t testu

$$
t = |\bar{x} - \mu_0| \frac{\sqrt{n}}{s}
$$

#porównać wartość obliczonego parametru *t* z wartością krytyczną *tkr* z tablic rozkładu testu *t* dla przyjętego poziomu istotności  $\alpha$  oraz ilości stopni swobody *f*=*n*-*1* 

**Przykład 7.** Oznaczono metodą ICP-OES stężenie ołowiu w próbce certyfikowanego materiału odniesienia, zawierającego 0,279% Pb. Wyniki analizy wynosiły: 0,279, 0,264 i 0,261%. Czy wyniki oznaczeń wskazują na istnienie błędu systematycznego?

Rozwiązanie *n*=3  $\mu_0 = 0,279$ *x* =0,268 *s*=0,00964 *t*=(0,268-0,279×1,732)/0,00964=1,98 *tkr*(0,05; 2)=4,303 *tkr>t* Wynik średni nie różni się istotnie od wartości prawdziwej.

B. Porównanie wartości średnich dwóch serii (jeżeli *s<sup>1</sup>* i *s<sup>2</sup>* nie różnią się istotnie (można to zweryfikować testem *F*)

Sposób postępowania

#obliczyć wartości średnie i wartości odchyleń standardowych serii wyników uzyskanych porównywanymi metodami

#obliczyć wartość parametru *t*

$$
t = \frac{|\bar{x}_1 - \bar{x}_2|}{\sqrt{(n_1 - 1)s_1^2 + (n_2 - 1)s_2^2}} \sqrt{\frac{n_1 n_2 (n_1 + n_2 - 2)}{n_1 + n_2}}
$$

lub, stosując tzw. zbiorcze odchylenie standardowe *szbior*

$$
t = \frac{|\bar{x}_1 - \bar{x}_2|}{s_{\text{zbior}}} \sqrt{\frac{n_1 n_2}{n_1 + n_2}}
$$

$$
s_{\text{zbior}}^2 \frac{(n_1 - 1)s_1^2 + (n_2 - 1)s_2^2}{n_1 + n_2 - 2}
$$

W przypadku gdy liczebność serii pomiarów dla obu metod była jednakowa, powyższy równanie upraszcza się

$$
t = \frac{|\bar{x}_1 - \bar{x}_2|}{\sqrt{s_1^2 + s_2^2}} \sqrt{n}
$$

lub  $t = \frac{|\bar{x}_1 - \bar{x}_2|}{s_{zbior}} \sqrt{\frac{n}{2}}$  $\frac{\overline{n}}{2}$ , gdzie  $s_{zbior}^2 = \frac{s_1^2 + s_2^2}{2}$ 2

#porównać wartość obliczonego parametru *t* z wartością krytyczną *tkr* z tablic rozkładu testu *t* dla przyjętego poziomu istotności  $\alpha$  oraz ilości stopni swobody  $f=n_1+n_2-2$ 

**Przykład 8.** Porównano dwie metody oznaczania baru w próbce mchu. Otrzymano następujące wyniki oznaczeń w mg/kg:

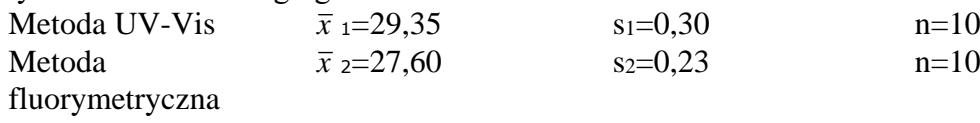

Czy zastosowane metody dają istotnie różniące się wskazania dla tego typu próbki?

*s*<sub>zbior</sub><sup>2</sup> = ((0,30)<sup>2</sup> + (0,23)<sup>2</sup>)/2 = 0,0714 *szbior*=0,2673 *t*=(|29,35-27,60|/0,2673)×(10/2)<sup>0,5</sup>=14.64 *tkr*(0,05; 18)=2,101 *t*>*t*kr Różnica między wartościami średnimi jest istotna na poziomie 95%.

Przykład 9. Oznaczono zawartość HCl (w mol/dm<sup>3</sup>) dwiema metodami (m<sub>1</sub> – kulometria, m2 – konduktometria). Sprawdzić, czy obliczone wartości odchyleń standardowych dla uzyskanych tymi metodami serii pomiarowych różnią się między sobą w sposób statystycznie istotny.

Rozwiązanie m1: 0,0095; 0,0098; 0,0097; 0,0093; 0,0097; 0,0096; 0,0099 m2: 0,0103; 0,0110; 0,0112; 0,0108; 0,0106; 0,0104; 0,0109

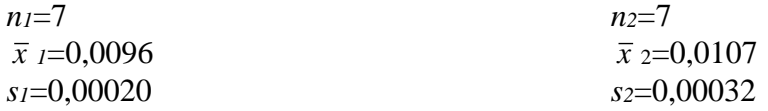

Stosując test *F*, wykazano, że porównywane metody nie różnią się między sobą w sposób statystycznie istotny pod względem precyzji → do porównania

t=[(|0,0096-0,0107|/((0,0020)<sup>2</sup>+(0,0032)<sup>2</sup>)]×(7)<sup>0,5</sup>=7,71 *tkr*(0,05; 12)=2,179

*t*>*tkr* Porównywane metody różnią się pod względem dokładności.

## C. Porównanie wartości parami

Aby stwierdzić, czy dwie użyte metody (lub dwóch analityków) różnią się istotnie między sobą, można przyjrzeć się różnicom wyników w poszczególnych parach. Te różnice wewnątrz par będą albo skutkiem występowania błędów losowych, albo wskażą błąd systematyczny jednej z metod.

## Sposób postępowania

#dla zbioru różnic poszczególnych par, policzyć odpowiednią wartość średnią różnic *x <sup>d</sup>* i odchylenie standardowe różnic *s<sup>d</sup>*

#obliczyć parametr *t* testu

$$
t = \frac{|\bar{x}_d|}{s_d} \sqrt{n}
$$

#porównać wartość obliczonego parametru *t* z wartością krytyczną *tkr* z tablic rozkładu testu *t* dla przyjętego poziomu istotności  $\alpha$  oraz ilości stopni swobody *f*=*n*-*l* 

**Przykład 10.** Zastosowano dwie metody do oznaczania kobaltu w próbkach krystalicznych, tj. m<sub>1</sub> - metodę analizy powierzchniowej EDX i m<sub>2</sub> - metodę woltamperometryczną, która wymagała wstępnego rozkładu próbki. Otrzymano następujące wyniki zawartości kobaltu w ppm:

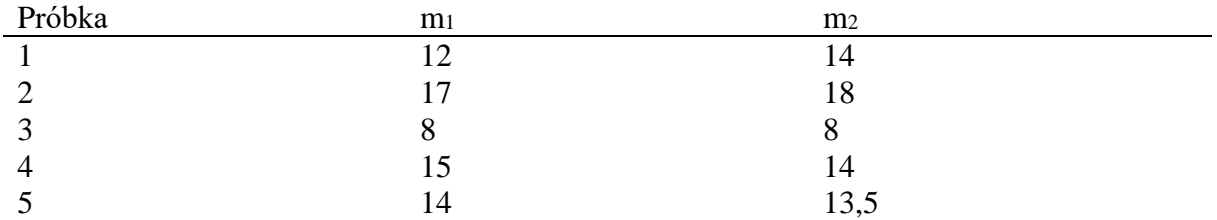

Rozwiązanie  $2$ ; 1; 0;  $-1$ ;  $-0.5$ *x <sup>d</sup>*=0,3  $s_d = 1.2$  $t=(0,3/1,2)\times(5)^{0,5}=0,56$ *tkr*(0,05; 4)=2,776 *t*<*tkr* Dwie metody nie różnią się istotnie poprawnością oznaczeń.

# **Jeżeli** *s<sup>1</sup>* **i** *s<sup>2</sup>* **różnią się istotnie, to stosuje się:**

##zmodyfikowany test *t*

Sposób postępowania #obliczyć wartość parametru *t*  $t = \frac{|\bar{x}_1 - \bar{x}_2|}{\sqrt{2}}$  $\frac{-\bar{x}_2|}{s}$ , gdzie  $s^2 = \frac{s_1^2}{n_1}$  $\frac{s_1^2}{n_1} + \frac{s_2^2}{n_2}$  $n<sub>2</sub>$ #obliczyć liczbę stopni swobody *f*

$$
f = \frac{\left(\frac{s_1^2}{n_1} + \frac{s_2^2}{n_2}\right)^2}{\frac{1}{n_1 - 1} \left(\frac{s_1^2}{n_1}\right)^2 + \frac{1}{n_2 - 1} \left(\frac{s_2^2}{n_2}\right)^2}
$$

(uzyskany wynik należy zaokrąglić do najbliższej wartości całkowitej)

#porównać wartość obliczonego parametru *t* z wartością krytyczną *tkr* z tablic rozkładu testu *t* dla zadanego poziomu istotności  $\alpha$  oraz obliczonej ilości stopni swobody  $f$ 

##test *C* (Cochrana i Coxa)

Sposób postępowania

#obliczyć wartości średnie i wartości odchyleń standardowych dla serii wyników uzyskanych porównywanymi metodami

#obliczyć wartość parametru *C*

$$
C = \frac{|\bar{x}_1 - \bar{x}_2|}{\sqrt{z_1 + z_2}}
$$

$$
z_1 = \frac{s_1^2}{n_1 - 1} \qquad \qquad z_2 = \frac{s_2^2}{n_2 - 1}
$$

#obliczyć wartość krytyczną testu *Ckr*  $C_{kr} = \frac{z_1 t_1 + z_2 t_2}{z_1 + z_2}$  $rac{t_1+2t_2}{z_1+z_2}$ , gdzie

*t<sup>1</sup>* i *t<sup>2</sup>* są wartościami krytycznymi odczytami z tabeli rozkładu testu *t* odpowiednio dla poziomu istotności  $\alpha$  i stopni swobody  $f_1 = n_1 - 1$  i  $f_2 = n_2 - 1$ #porównać wartość obliczoną *C* z wartością krytyczną *Ckr*

##test Aspin i Welcha

#### Sposób postępowania

#obliczyć wartości średnie i wartości odchyleń standardowych dla serii wyników uzyskanych porównywanymi metodami

#obliczyć wartość parametrów i *c*

$$
\nu = \frac{|\bar{x}_1 - \bar{x}_2|}{\sqrt{\frac{s_1^2}{n_1} + \frac{s_2^2}{n_2}}} \quad c = \frac{\frac{s_1^2}{n_1}}{\frac{s_1^2}{n_1} + \frac{s_2^2}{n_2}}, \text{gdzi } \frac{s_1^2}{n_1} < \frac{s_2^2}{n_2}
$$

#odczytać z tablicy rozkładu wartości v<sub>0</sub> wartość parametru v<sub>0</sub>( $c$ ,  $f_1$ ,  $f_2$ ,  $\alpha$ ) #porównać wartość  $v_0$  z wartościa obliczona v

**Przykład 11.** Przeprowadzono analizę wody w herbacie (w g/kg) przez dwa laboratoria. Sprawdzić, czy wyniki uzyskane przez te laboratoria różnią się pod względem dokładności

*n1*=8  $\overline{x}$ <sub>1</sub>=1,35 *s1*=0,036 *n2*=8 *x* <sup>2</sup>=1,41 *s2*=0,018

*F*=4,00>*Fkr*(0,05; 7, 7)

*z1*=(0,036)<sup>2</sup> /7=0,00019 *z2*=(0,018)<sup>2</sup> /7=0,000046

C= $|1,35-1,41|/(0,00019+0,000046)^{0,5}=3,91$ *t1*=*t2*=*tkr*(0,05; 7)=2,365 *Ckr*=*tkr*=2,365

 $C > C$ *kr* 

Porównywane metody różnią się pod względem dokładności w sposób statystycznie istotny.

#### **Przykład E.**

In a new method for determining selenourea in water, the following values were obtained for tap water samples spiked with 50 ng  $ml<sup>-1</sup>$  of selenourea:

50.4, 50.7, 49.1, 49.0, 51.1 ng ml<sup>-1</sup>

(Aller, A. J. and Robles, L. C. 1998. Analyst 123: 919).

Is there any evidence of systematic error?

The mean of these values is 50.06 and the standard deviation is 0.956. Adopting the null hypothesis that there is no systematic error, i.e.  $\mu$  = 50, and using equation  $(3.1)$  gives

$$
t = \frac{(50.06 - 50)\sqrt{5}}{0.956} = 0.14
$$

From Table A.2, the critical value is  $t_4 = 2.78$  ( $P = 0.05$ ). Since the observed value of  $|t|$  is less than the critical value the null hypothesis is retained: there is no evidence of systematic error. Note again that this does not mean that there are no systematic errors, only that they have not been demonstrated.

#### Przykład F.

In a comparison of two methods for the determination of chromium in rye grass, the following results (mg  $kg^{-1}$  Cr) were obtained:

Method 1: mean =  $1.48$ : standard deviation 0.28 Method 2: mean =  $2.33$ ; standard deviation 0.31

For each method five determinations were made. (Sahuquillo, A., Rubio, R. and Rauret, G. 1999. Analyst 124: 1)

Do these two methods give results having means which differ significantly?

The null hypothesis adopted is that the means of the results given by the two methods are equal. From equation (3.3), the pooled value of the standard deviation is given by:

 $s^{2} = (14 \times 0.28^{2}]) + [4 \times 0.31]^{2}/(5 + 5 - 2) = 0.0873$ 

$$
s = 0.295
$$

From equation  $(3.2)$ :

$$
t = \frac{2.33 - 1.48}{0.295\sqrt{\frac{1}{5} + \frac{1}{5}}} = 4.56
$$

There are 8 degrees of freedom, so (Table A.2) the critical value  $t_8 = 2.31$  $(P=0.05)$ : since the experimental value of |t| is greater than this the difference between the two results is significant at the 5% level and the null hypothesis is rejected. In fact since the critical value of t for  $P = 0.01$  is about 3.36, the difference is significant at the 1% level. In other words, if the null hypothesis is true the probability of such a large difference arising by chance is less than 1 in 100.

#### Przykład G.

In a series of experiments on the determination of tin in foodstuffs, samples were boiled with hydrochloric acid under reflux for different times. Some of the results are shown below:

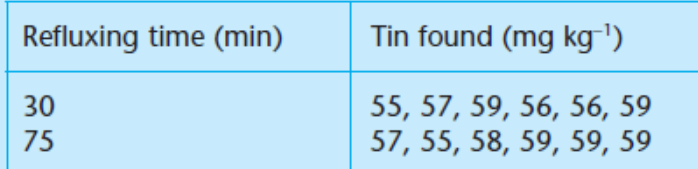

(Analytical Methods Committee. 1983. Analyst 108: 109)

Does the mean amount of tin found differ significantly for the two boiling times?

The mean and variance (square of the standard deviation) for the two times are:

30 min 
$$
\bar{x}_1 = 57.00
$$
  $s_1^2 = 2.80$   
75 min  $\bar{x}_2 = 57.83$   $s_2^2 = 2.57$ 

The null hypothesis is adopted that boiling has no effect on the amount of tin found. By equation (3.3), the pooled value for the variance is given by:

$$
s2 = (5 \times 2.80 + 5 \times 2.57)/10 = 2.685
$$
  
s = 1.64

From equation  $(3.2)$ :

$$
t = \frac{57.00 - 57.83}{1.64\sqrt{\frac{1}{6} + \frac{1}{6}}}
$$

$$
= -0.88
$$

There are 10 degrees of freedom so the critical value is  $t_{10} = 2.23$  ( $P = 0.05$ ). The observed value of  $|t|$  (= 0.88) is less than the critical value so the null hypothesis is retained: there is no evidence that the length of boiling time affects the recovery rate.

#### Przykład H.

The data below give the concentration of thiol (mM) in the blood lysate of the blood of two groups of volunteers, the first group being 'normal' and the second suffering from rheumatoid arthritis:

Normal: 1.84, 1.92, 1.94, 1.92, 1.85, 1.91, 2.07 Rheumatoid: 2.81, 4.06, 3.62, 3.27, 3.27, 3.76 (Banford, J. C., Brown, D. H., McConnell, A. A., McNeil, C. J., Smith, W. E., Hazelton, R. A. and Sturrock, R. D. 1983. Analyst 107: 195)

The null hypothesis adopted is that the mean concentration of thiol is the same for the two groups.

The reader can check that:

$$
n_1 = 7
$$
  $\overline{x}_1 = 1.921$   $s_1 = 0.076$   
 $n_2 = 6$   $\overline{x}_2 = 3.465$   $s_2 = 0.440$ 

Substitution in equation (3.4) gives  $t = -8.48$  and substitution in equation (3.5) gives 5.3, which is truncated to 5. The critical value is  $t_5 = 4.03$  ( $P = 0.01$ ) so the null hypothesis is rejected: there is sufficient evidence to say that the mean concentration of thiol differs between the groups.

#### Przykład I.

It is suspected that an acid-base titrimetric method has a significant indicator error and thus tends to give results with a positive systematic error (i.e. positive bias). To test this an exactly 0.1 M solution of acid is used to titrate 25.00 ml of an exactly 0.1 M solution of alkali, with the following results (ml):

25.06 25.18 24.87 25.51 25.34 25.41

Test for positive bias in these results.

For these data we have:

mean =  $25.228$  ml, standard deviation =  $0.238$  ml

Adopting the null hypothesis that there is no bias,  $H_0$ :  $\mu = 25.00$ , and using equation  $(3.1)$  gives:

 $t = (25.228 - 25.00) \times \sqrt{6}/0.238 = 2.35$ 

From Table A.2 the critical value is  $t_5 = 2.02$  ( $P = 0.05$ , one-sided test). Since the observed value of t is greater than this, the null hypothesis is rejected and there is evidence for positive bias.

Using a computer gives  $P(t \ge 2.35) = 0.033$ . Since this is less than 0.05, the result is significant at  $P = 0.05$ , as before.

Inne zadania do rozwiązania na zajęciach (PRZY TABLICY) **Zadanie 1.**

A standard sample of pooled human blood serum contains 42.0 g of albumin per litre. Five laboratories (A–E) each do six determinations (on the same day) of the albumin concentration, with the following results (g  $\mathsf{L}^1$  throughout):

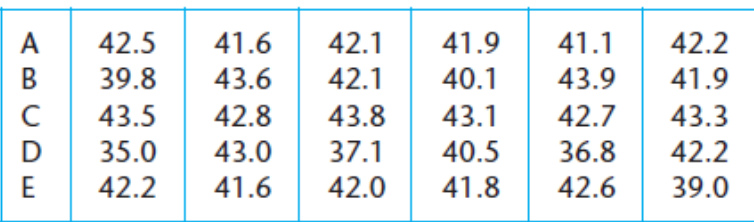

Comment on the bias, precision and accuracy of each of these sets of results.

**Zadanie 2.**<br>Using the same sample and method as in question 1, laboratory A makes six further determinations of the albumin concentration, this time on six successive days. The values obtained are 41.5, 40.8, 43.3, 41.9, 42.2 and 41.7  $g l^{-1}$ . Comment on these results.

## **Zadanie 3.**

In order to evaluate a spectrophotometric method for the determination of titanium, the method was applied to alloy samples containing different certified amounts of titanium. The results (% Ti) are shown below.

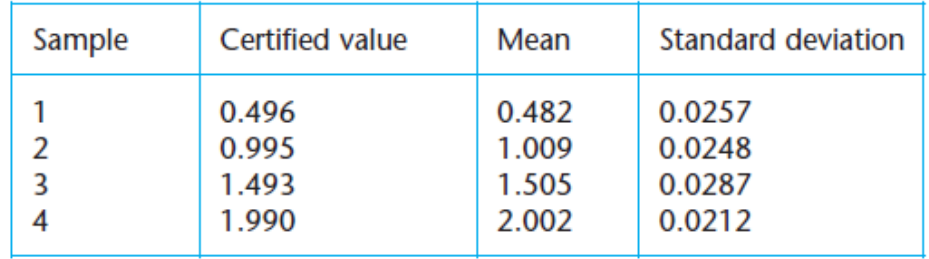

For each alloy eight replicate determinations were made.

(Qiu Xing-chu and Zhu Ying-quen. 1983. Analyst 108: 641)

For each alloy, test whether the mean value differs significantly from the certified value.

## **Zadanie 4.**

The following table gives the concentration of norepinephrine (umol per gram creatinine) in the urine of healthy volunteers in their early twenties.

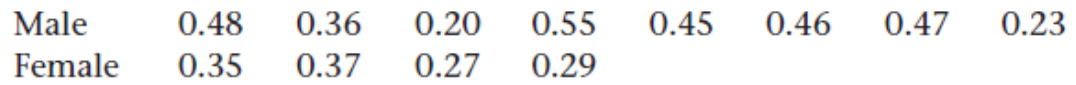

(Yamaguchi, M., Ishida, J. and Yoshimura, M. 1998. Analyst 123: 307)

## **Zadanie 5.**

The following data give the recovery of bromide from spiked samples of vegetable matter, measured by using a gas-liquid chromatographic method. The same amount of bromide was added to each specimen.

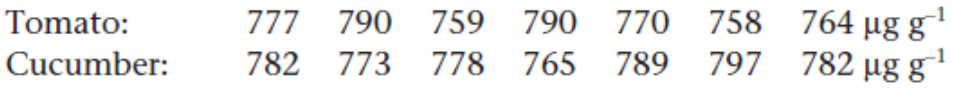

(Roughan, J. A., Roughan, P. A. and Wilkins, J. P. G. 1983. Analyst 108: 742)

- (a) Test whether the recoveries from the two vegetables have variances which differ significantly.
- (b) Test whether the mean recovery rates differ significantly.

## **Zadanie 6.**

The following table gives further results from the paper cited in Example 3.3.1 (Sahuquillo, A., Rubio, R. and Rauret, G. 1999. Analyst 124), in which the results of the determination of chromium in organic materials were compared for two different methods.

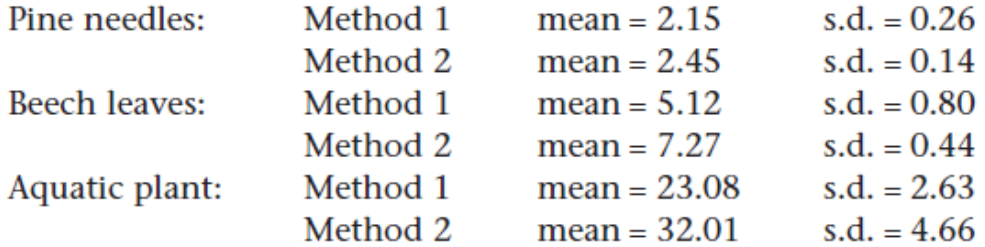

In each case the mean is the average of five values.

For each material test whether the mean results obtained by the two methods differ significantly.

## **Zadanie 7.**

A new flow injection analysis enzymatic procedure for determining hydrogen peroxide in water was compared with a conventional method involving redox titration with potassium permanganate by applying both methods to samples of peroxide for pharmaceutical use. The table below gives the amount of hydrogen peroxide found, in mg  $ml^{-1}$ . Each value is the mean of four replicate measurements.

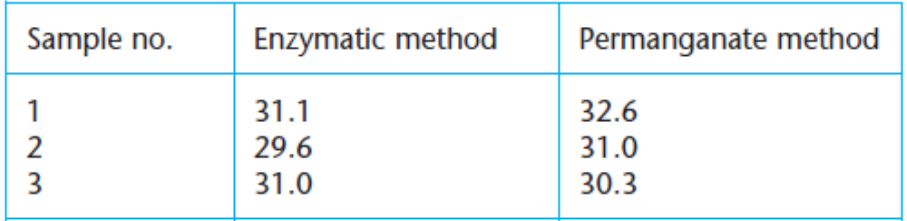

Test whether the results obtained by the two different methods differ significantly.

**Zadanie 8.**<br>The following figures refer to the concentration of albumin, in gl<sup>-1</sup>, in the blood sera of 16 healthy adults:

37, 39, 37, 42, 39, 45, 42, 39, 44, 40, 39, 45, 47, 47, 43, 41 (Foote, J. W. and Delves, H. T. 1983. Analyst 108: 492)

The first eight figures are for men and the second eight for women. Test whether the mean concentrations for men and women differ significantly.